Vol.3. No.7, Juli 2020, pp. 1222~1234 **P-ISSN : 9800-3456** 1222 **E-ISSN : 2675-9802**

# **Sistem Pendukung Keputusan untuk MenentukanLokasi Pemasaran Prioritas pada Busrain BakeryMenggunakan Metode Moora**

**Muhammad Yazid. 1 , Darjat Saripurna. 2 , Firahmi Rizky. 3**

<sup>1</sup> Program Studi Sistem Informasi, STMIK Triguna Dharma 2,3 Program Studi Sistem Informasi, STMIK Triguna Dharma

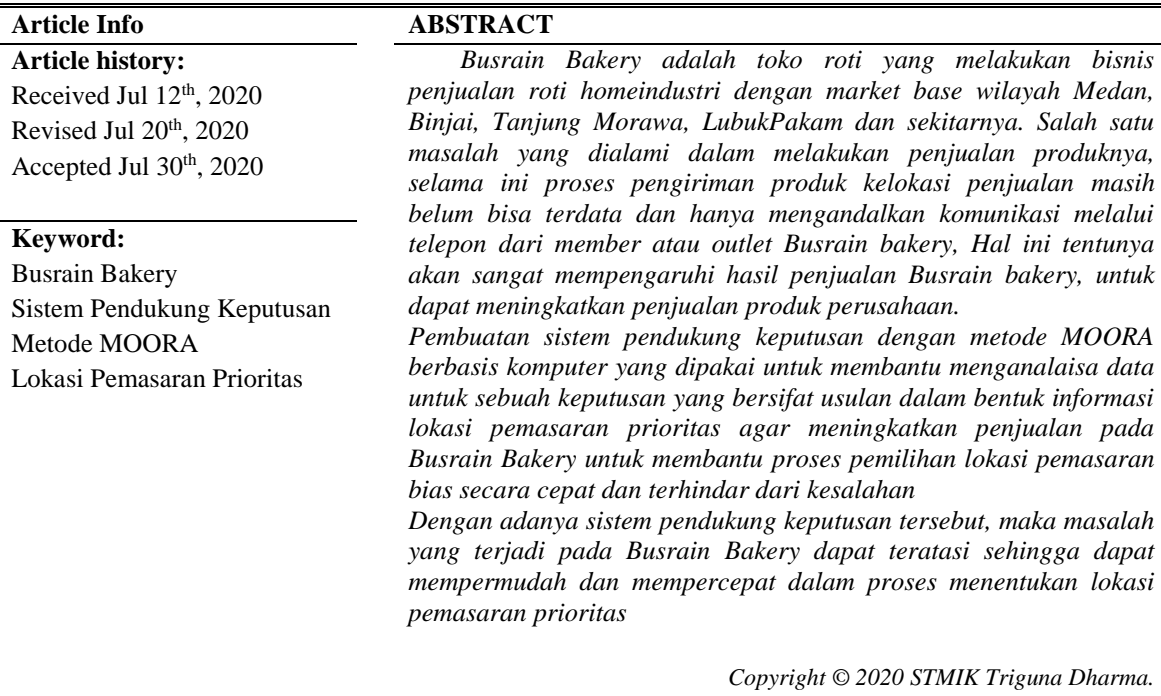

*All rights reserved.*

**Corresponding Author:**  Nama : Muhammad Yazid Program Studi : Sistem Informasi STMIK Triguna Dharma Email : [mhdyazid092@gmail.com](mailto:mhdyazid092@gmail.com)

## **1. PENDAHULUAN**

Perkembangan dunia bisnis kini semakin hari mengalami kemajuan yang lebih baik disebabkan oleh perubahan cara berfikir manusia yang dinamis serta perubahan teknologi yang semakin canggih. Persaingan yang semakin kompetetif, mengharuskan pengusaha untuk merebut posisi pangsa pasar dengan berbagai inovasi yang dibuat dalam bentuk produk maupun jasa yang ditawarkan serta mengembangkan agar dapat menguasai market [1]. Ketatnya persaingan membuat para pengusaha banyak melakukan riset untuk perkembangan bisnisnya salah satunya adalah pemilihan lokasi pemasaran yang strategis untuk penjualan suatu produk.

Busrain Bakery adalah toko roti yang beralamat di jalan Datuk Kabu Pasar III Medan melakukan bisnis penjualan roti home industri dengan market base wilayah Medan, Binjai, Tanjung Morawa, Lubuk

Pakam dan sekitarnya. Salah satu masalah yang dialami dalam melakukan penjualan produknya, selama ini proses pengiriman produk kelokasi penjualan masih belum bisa terdata dan hanya mengandalkan komunikasi melalui telepon dari member atau outlet Busrain bakery. Hal ini tentunya akan sangat mempengaruhi hasil penjualan Busrain bakery, untuk dapat meningkatkan penjualan produk perusahaan, tentunya harus dilakukan analisa lokasi pemasaran strategis agar produksi dan pengiriman barangproduksi dapat terdata dengan baik.

Untuk mengatasi permasalahan yang terjadi pada Busrain Bakery diperlukan sebuah sistem pendukung keputusan berbasis komputer yang dipakai untuk membantu menganalaisa data untuk sebuah keputusan yang bersifat usulan dalam bentuk informasi lokasi pemasaran prioritas agar meningkatkan penjualan pada Busrain Bakery.

Sistem pendukung keputusan akan membantu proses pemilihan lokasi pemasaran secara cepat dan terhindar dari kesalahan. Sistem pendukung keputusan merupakan kumpulan dari elemen yang terhubung untuk membuat kesatuan dalam proses pemilihan berbagai alternatif tindakan untuk menyelesaikan permasalahan, hingga masalah tersebut dapat diselesaikan secara efektif dan efisien [2].

Salah satu metode sistem pendukung keputusan yang di dapat gunakan adalah metode Multi *Objective Optimization On The Basis Of Ratio Analysis* (MOORA). Metode MOORA adalah algoritma yang mempunyai perhitungan dengan nilai kalkulasi yang minimal dan bisa sangat sederhana [3].

Pada prosesnya, metode MOORA biasanya mengimplementasikan teknik optimasi multi-kriteria agar menyelesaikan berbagai macam permasalahan yang sangat kompleks atau rumit terkait tentang pengambilan keputusan. Keunggulan algoritma MOORA yaitu mempunyai kemampuan memisahkan bagian subjektif dari faktor-faktor ke beberapa kelompok atribut yang akan digunakan pada pengambilan keputusan [4].

Sistem pengambilan keputusan menggunakan Metode MOORA pernah digunakan untuk memilih guru dan pegawai terbaik dengan hasil yang baik di dalam sebuah seleksi terhadap Guru dan pegawai karena dapat mengolah data secara cepat dan tepat sesuai dengan yang diharapkan [5].

### **2. METODE PENELITIAN**

Adapun metodologi penelitian yang dapat diterapkan mahasiswa dalam penelitian ini adalah sebagai berikut :

1. Pengumpulan Data

Pada metode pengumpulan data dilakukan dua tahapan yaitu observasi dengan tinjauan langsung ke Busrain Bakery di jalan Datuk Kabu Pasar III Medan dan wawancara kepada pegawai/ pengurus Busrain Bakery yang mempunyai andil dalam pemilihan tempat pemasaran prioritas danmenanyakan apa yang menjadi kendala selama ini.

2. Studi Literatur

Penelitian ini menggunakan jurnal-jurnal baik jurnal nasional, jurnal lokal, buku maupun website dari lembaga resmi sebagai sumber referensi.

# **2.1 Deskripsi Data Kriteria**

Pengambilan keputusan ini berdasarkan pada kriteria yang sudah menjadi penentu untuk menentukan lokasi pemasaran prioritas pada Busrain Bakery menggunakan metode MOORA, bobot preferensi yang ditentukan berasal dari pihak perusahaan khususnya pada bagian pemilihan investor. Berikut ini adalah kriteria yang digunakan:

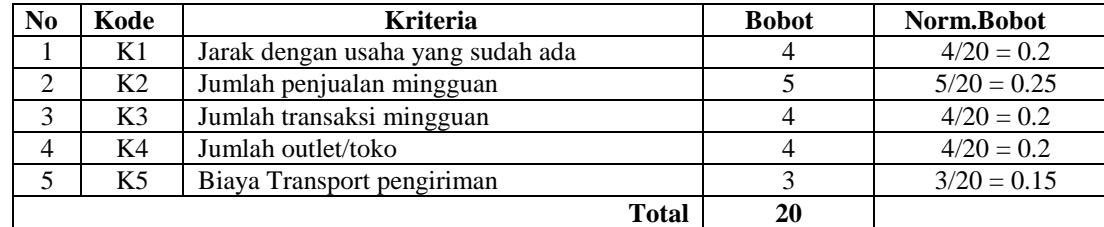

Tabel 1. Nama Kriteria dan Bobot Kriteria

Berdasarkan data yang didapat dari hasil observasi langsung ke perusahaan yang terkait perlu dilakukan konversi setiap kriteria untuk dapat dilakukan pengolahan kedalam metode MOORA. Berikut ini adalah tabel konversi darikriteria yang digunakan:

| No | <b>Parameter</b>  | <b>Nilai</b> |
|----|-------------------|--------------|
|    | $1 - 50$ m        |              |
|    | $51 - 100$ m      |              |
| 3  | $101 - 150$ m     |              |
|    | $151 - 200$ m     |              |
|    | $> 250 \text{ m}$ |              |

Tabel 2. Jarak dengan usaha yang sudah ada = K1

Tabel 3 Jumlah penjualan mingguan = K2

| VО | <b>Parameter</b> | <b>Nilai</b> |
|----|------------------|--------------|
|    | $1 - 100$ bks    |              |
|    | $101 - 150$ bks  |              |
|    | $151 - 200$ bks  |              |
|    | $201 - 250$ bks  |              |
|    | $>$ 300 bks      |              |

Tabel 4 Jumlah transaksi mingguan = K3

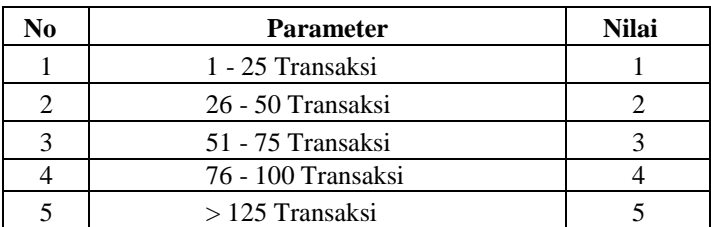

# Tabel 5 Jumlah outlet/toko = K4

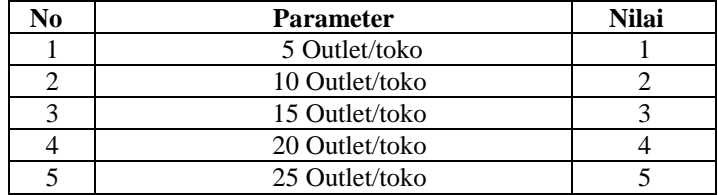

# Tabel 6. Biaya Transport pengiriman = K5

| No | <b>Parameter</b> | <b>Nilai</b> |
|----|------------------|--------------|
|    | Rp30,000         |              |
|    | Rp25,000         |              |
|    | Rp20,000         |              |
|    | Rp15,000         |              |
|    | Rp10,000         |              |

Tabel 7 Data Primer Perusahaan

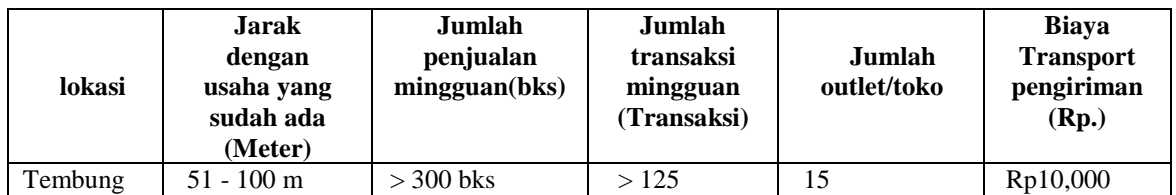

Jurnal Cyber Tech Vol. 3, No. 7, Juli 2020 : 1222 – 1234

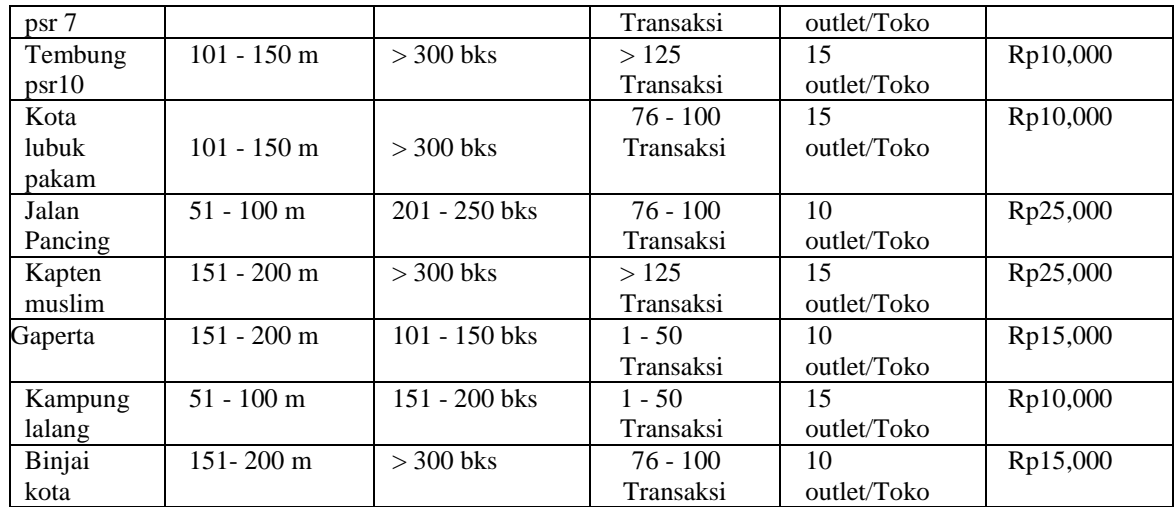

Dalam perhitungan menggunakan metode MOORA nilai yang digunakan harus dalam bentuk angka. Oleh karena itu semua data yang diperoleh diubah kedalam bentuk bobot nilai untuk setiap kriteria yang berlaku.

| Kode             | K1            | K <sub>2</sub> | K <sub>3</sub> | K <sub>4</sub> | K <sub>5</sub> |
|------------------|---------------|----------------|----------------|----------------|----------------|
| Tembung psr 7    | 2             | 5              | 5              | 3              | 5              |
| Tembung psr10    | 3             | 5              | 5              | 3              | 5              |
| Kota lubuk pakam | 3             | 5              | 4              | 3              | 4              |
| Jalan Pancing    | 2             | 4              | 4              | 2              | $\mathfrak{D}$ |
| Kapten muslim    | 4             | 5              | 5              | 3              | 2              |
| Gaperta          | 4             | $\overline{c}$ | $\mathfrak{D}$ | $\mathfrak{D}$ | 5              |
| Kampung lalang   | $\mathcal{L}$ | 3              | $\mathfrak{D}$ | 3              |                |
| Binjai kota      |               | 5              |                | 2              |                |

Tabel 8. Konversi Data

# **2.2. Merubah Nilai Kriteria Menjadi Matriks Keputusan**

Merubah nilai kriteria menjadi matriks keputusan menggunakan rumussebagai berikut:

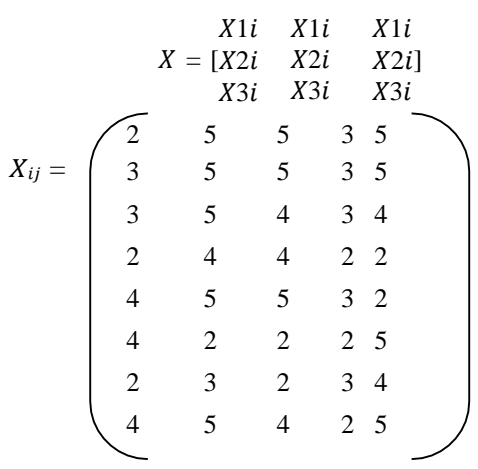

# **2.3. Normalisasi Elemen Matriks Keputusan**

Nilai mastriks yang diperoleh kemudian dihitung menggunakan rumus sebagai berikut:

$$
X_{ij} = \frac{X_{ij}}{\sqrt{\sum_{j=1}^{m} i_j}}
$$

1. Mencari rasio kriteria Jarak dengan usaha yang sudah ada (K1) :

$$
X_{1,1} = \frac{2}{\sqrt{2^2 + 3^2 + 3^2 + 2^2 + 4^2 + 4^2 + 2^2 + 4^2}} = \frac{2}{8,83} = 0,23
$$
  
\n
$$
X_{2,1} = \frac{1}{\sqrt{2^2 + 3^2 + 3^2 + 2^2 + 4^2 + 4^2 + 2^2 + 4^2}} = \frac{3}{8,83} = 0,34
$$
  
\n
$$
X_{3,1} = \frac{3}{\sqrt{2^2 + 3^2 + 3^2 + 2^2 + 4^2 + 4^2 + 2^2 + 4^2}} = \frac{3}{8,83} = 0,34
$$
  
\n
$$
X_{4,1} = \frac{3}{\sqrt{2^2 + 3^2 + 3^2 + 2^2 + 4^2 + 4^2 + 2^2 + 4^2}} = \frac{2}{8,83} = 0,23
$$
  
\n
$$
X_{5,1} = \frac{2}{\sqrt{2^2 + 3^2 + 3^2 + 2^2 + 4^2 + 4^2 + 2^2 + 4^2}} = \frac{4}{8,83} = 0,45
$$
  
\n
$$
X_{6,1} = \frac{1}{\sqrt{2^2 + 3^2 + 3^2 + 2^2 + 4^2 + 4^2 + 2^2 + 4^2}} = \frac{4}{8,83} = 0,45
$$
  
\n
$$
X_{7,1} = \frac{3}{\sqrt{2^2 + 3^2 + 3^2 + 2^2 + 4^2 + 4^2 + 2^2 + 4^2}} = \frac{2}{8,83} = 0,23
$$
  
\n
$$
X_{8,1} = \frac{4}{\sqrt{2^2 + 3^2 + 3^2 + 2^2 + 4^2 + 4^2 + 2^2 + 4^2}} = \frac{4}{8,83} = 0,45
$$

2. Mencari rasio kriteria Jumlah penjualan mingguan (K2) :

$$
X_{1,2} = \frac{5}{\sqrt{5^2 + 5^2 + 5^2 + 4^2 + 5^2 + 2^2 + 3^2 + 5^2}} = \frac{5}{12,41} = 0,40
$$
  
\n
$$
X_{2,2} = \frac{5}{\sqrt{5^2 + 5^2 + 5^2 + 4^2 + 5^2 + 2^2 + 3^2 + 5^2}} = \frac{5}{12,41} = 0,40
$$
  
\n
$$
X_{3,2} = \frac{5}{\sqrt{5^2 + 5^2 + 5^2 + 4^2 + 5^2 + 2^2 + 3^2 + 5^2}} = \frac{5}{12,41} = 0,40
$$
  
\n
$$
X_{4,2} = \frac{4}{\sqrt{5^2 + 5^2 + 5^2 + 4^2 + 5^2 + 2^2 + 3^2 + 5^2}} = \frac{4}{12,41} = 0,32
$$
  
\n
$$
X_{5,2} = \frac{5}{\sqrt{5^2 + 5^2 + 5^2 + 4^2 + 5^2 + 2^2 + 3^2 + 5^2}} = \frac{5}{12,41} = 0,40
$$
  
\n
$$
X_{6,2} = \frac{2}{\sqrt{5^2 + 5^2 + 5^2 + 4^2 + 5^2 + 2^2 + 3^2 + 5^2}} = \frac{2}{12,41} = 0,16
$$

Jurnal Cyber Tech Vol. 3, No. 7, Juli 2020 : 1222 – 1234

$$
X_{7,2} = \frac{3}{\sqrt{5^2 + 5^2 + 5^2 + 4^2 + 5^2 + 2^2 + 3^2 + 5^2}} = \frac{3}{12,41} = 0,24
$$
  

$$
X_{8,2} = \frac{5}{\sqrt{5^2 + 5^2 + 5^2 + 4^2 + 5^2 + 2^2 + 3^2 + 5^2}} = \frac{5}{12,41} = 0,40
$$

3. Mencari rasio kriteria Jumlah transaksi mingguan (K3) :

$$
X_{1,3} = \frac{5}{\sqrt{5^2 + 5^2 + 4^2 + 4^2 + 5^2 + 2^2 + 2^2 + 4^2}} = \frac{5}{11,45} = 0,44
$$
  
\n
$$
X_{2,3} = \frac{5}{\sqrt{5^2 + 5^2 + 4^2 + 4^2 + 5^2 + 2^2 + 2^2 + 4^2}} = \frac{5}{11,45} = 0,44
$$
  
\n
$$
X_{3,3} = \frac{4}{\sqrt{5^2 + 5^2 + 4^2 + 4^2 + 5^2 + 2^2 + 2^2 + 4^2}} = \frac{4}{11,45} = 0,35
$$
  
\n
$$
X_{4,3} = \frac{4}{\sqrt{5^2 + 5^2 + 4^2 + 4^2 + 5^2 + 2^2 + 2^2 + 4^2}} = \frac{4}{11,45} = 0,35
$$
  
\n
$$
X_{5,3} = \frac{5}{\sqrt{5^2 + 5^2 + 4^2 + 4^2 + 5^2 + 2^2 + 2^2 + 4^2}} = \frac{5}{11,45} = 0,44
$$
  
\n
$$
X_{6,3} = \frac{2}{\sqrt{5^2 + 5^2 + 4^2 + 4^2 + 5^2 + 2^2 + 2^2 + 4^2}} = \frac{2}{11,45} = 0,17
$$
  
\n
$$
X_{7,3} = \frac{2}{\sqrt{5^2 + 5^2 + 4^2 + 4^2 + 5^2 + 2^2 + 2^2 + 4^2}} = \frac{2}{11,45} = 0,17
$$
  
\n
$$
X_{8,3} = \frac{4}{\sqrt{5^2 + 5^2 + 4^2 + 4^2 + 5^2 + 2^2 + 2^2 + 4^2}} = \frac{4}{11,45} = 0,35
$$

4. Mencari rasio kriteria Jumlah outlet/toko (K4):

$$
X_{1,4} = \frac{3}{\sqrt{3^2 + 3^2 + 3^2 + 2^2 + 3^2 + 2^2 + 3^2 + 2^2}} = \frac{3}{7,55} = 0,40
$$
  

$$
X_{2,4} = \frac{3}{\sqrt{3^2 + 3^2 + 3^2 + 2^2 + 3^2 + 2^2 + 3^2 + 2^2}} = \frac{3}{7,55} = 0,40
$$
  

$$
X_{3,4} = \frac{3}{\sqrt{3^2 + 3^2 + 3^2 + 2^2 + 3^2 + 2^2 + 3^2 + 2^2}} = \frac{3}{7,55} = 0,40
$$
  

$$
X_{4,4} = \frac{2}{\sqrt{3^2 + 3^2 + 3^2 + 2^2 + 3^2 + 2^2 + 3^2 + 2^2}} = \frac{2}{7,55} = 0,26
$$

$$
X_{5,4} = \frac{3}{\sqrt{3^2 + 3^2 + 3^2 + 2^2 + 3^2 + 2^2 + 3^2 + 2^2}} = \frac{3}{7,55} = 0,40
$$
  

$$
X_{6,4} = \frac{2}{\sqrt{3^2 + 3^2 + 3^2 + 2^2 + 3^2 + 2^2 + 3^2 + 2^2}} = \frac{2}{7,55} = 0,26
$$
  

$$
X_{7,4} = \frac{3}{\sqrt{3^2 + 3^2 + 3^2 + 2^2 + 3^2 + 2^2 + 3^2 + 2^2}} = \frac{3}{7,55} = 0,40
$$
  

$$
X_{8,4} = \frac{2}{\sqrt{3^2 + 3^2 + 3^2 + 2^2 + 3^2 + 2^2 + 3^2 + 2^2}} = \frac{2}{7,55} = 0,26
$$

5. Mencari rasio kriteria Biaya Transport pengiriman (K4):

$$
X_{1,5} = \frac{5}{\sqrt{5^2 + 5^2 + 4^2 + 2^2 + 2^2 + 5^2 + 4^2 + 5^2}} = \frac{5}{11,83} = 0.42
$$
  
\n
$$
X_{2,5} = \frac{5}{\sqrt{5^2 + 5^2 + 4^2 + 2^2 + 2^2 + 5^2 + 4^2 + 5^2}} = \frac{5}{11,83} = 0.42
$$
  
\n
$$
X_{3,5} = \frac{4}{\sqrt{5^2 + 5^2 + 4^2 + 2^2 + 2^2 + 5^2 + 4^2 + 5^2}} = \frac{4}{11,83} = 0.34
$$
  
\n
$$
X_{4,5} = \frac{2}{\sqrt{5^2 + 5^2 + 4^2 + 2^2 + 2^2 + 5^2 + 4^2 + 5^2}} = \frac{2}{11,83} = 0.17
$$
  
\n
$$
X_{5,5} = \frac{2}{\sqrt{5^2 + 5^2 + 4^2 + 2^2 + 2^2 + 5^2 + 4^2 + 5^2}} = \frac{2}{11,83} = 0.17
$$
  
\n
$$
X_{6,5} = \frac{5}{\sqrt{5^2 + 5^2 + 4^2 + 2^2 + 2^2 + 5^2 + 4^2 + 5^2}} = \frac{5}{11,83} = 0.42
$$
  
\n
$$
X_{7,5} = \frac{4}{\sqrt{5^2 + 5^2 + 4^2 + 2^2 + 2^2 + 5^2 + 4^2 + 5^2}} = \frac{4}{11,83} = 0.34
$$
  
\n
$$
X_{8,5} = \frac{5}{\sqrt{5^2 + 5^2 + 4^2 + 2^2 + 2^2 + 5^2 + 4^2 + 5^2}} = \frac{5}{11,83} = 0.42
$$

Untuk hasil perhitungan dari semua data dapat dilihat pada matriks berikut ini:

 $0.23\times 0.2\quad 0.40\times 0.25\quad 0.44\times 0.2\quad 0.40\times 0.2\quad 0.42\times 0.15$  $0.34 \times 0.2$   $0.40 \times 0.25$   $0.44 \times 0.2$   $0.40 \times 0.2$   $0.42 \times 0.15$  $0.34 \times 0.2$   $0.40 \times 0.25$   $0.35 \times 0.2$   $0.40 \times 0.2$   $0.34 \times 0.15$  $0.23 \times 0.2$   $0.32 \times 0.25$   $0.35 \times 0.2$   $0.26 \times 0.2$   $0.17 \times 0.15$  $0.45 \times 0.2$   $0.40 \times 0.25$   $0.44 \times 0.2$   $0.40 \times 0.2$   $0.17 \times 0.15$  $0.45 \times 0.2$   $0.16 \times 0.25$   $0.17 \times 0.2$   $0.26 \times 0.2$   $0.42 \times 0.15$  $0.23 \times 0.2$   $0.24 \times 0.25$   $0.17 \times 0.2$   $0.40 \times 0.2$   $0.34 \times 0.15$  $0.45 \times 0.2$   $0.40 \times 0.25$   $0.35 \times 0.2$   $0.26 \times 0.2$   $0.42 \times 0.15$ 

Mastiks hasil perhitungan dari semua data dikalikan dengan nilai Norm bobot (Wj) masing-masing kriteria.

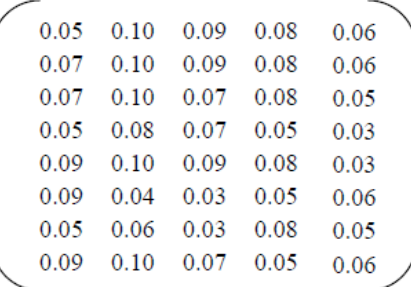

## **2.4. Nilai Preferensi**

Untuk mencari nilai preferensi dapat dilakukan dengan rumus sebagai berikut :

$$
Yi = \sum_{i=1}^{n} X_{ij} - \sum_{i=g+1}^{n} X_{ij}
$$

 $Y1 = 0,05+0,10+0,09+0,08+0,06 = 0,376$  $Y2 = 0.07+0.10+0.09+0.08+0.06 = 0.399$  $Y3 = 0,07+0,10+0,07+0,08+0,05 = 0,369$  $Y4 = 0,05+0,08+0,07+0,05+0,03 = 0,274$  $Y5 = 0,09+0,10+0,09+0,08+0,03 = 0,384$  $Y6 = 0,09+0,04+0,03+0,05+0,06 = 0,282$  $Y7 = 0,05+0,06+0,03+0,08+0,05 = 0,271$  $Y8 = 0,09+0,10+0,07+0,05+0,06 = 0,378$ 

Dibawah ini merupakan nilai preferensi untuk semua data lokasi pemasaran prioritas pada Busrain Bakery menggunakan metode MOORA.

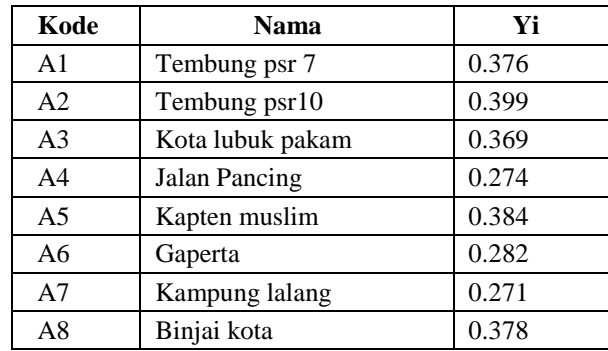

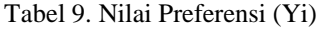

# **2.5. Hasil Keputusan**

Jika Yi sama atau lebih besar dari 0,3 maka lokasi pemasaran pada Busrain Bakery dinyatakan Prioritas. Batasan Prioritas diperoleh dari bobot tertinggi (0,4) dikurangi 25% yaitu 0,3.

| Kode           | <b>Nama Tempat</b> | Yi    | Rekomendasi Keputusan  |
|----------------|--------------------|-------|------------------------|
| A <sub>1</sub> | Tembung psr 7      | 0.376 | Prioritas 4            |
| A2             | Tembung psr10      | 0.399 | Prioritas 1            |
| A <sub>3</sub> | Kota lubuk pakam   | 0.369 | Prioritas 5            |
| A <sub>4</sub> | Jalan Pancing      | 0.274 | <b>Tidak Prioritas</b> |
| A <sub>5</sub> | Kapten muslim      | 0.384 | Prioritas <sub>2</sub> |
| A <sub>6</sub> | Gaperta            | 0.282 | <b>Tidak Prioritas</b> |
| A7             | Kampung lalang     | 0.271 | <b>Tidak Prioritas</b> |
| A8             | Binjai kota        | 0.378 | Prioritas 3            |

Tabel 10. Hasil Keputusan

# **3. ANALISA DAN HASIL**

Hasil sistem pendukung keputusan dalam hasil menentukan lokasi pemasaran prioritas pada Busrain Bakery menggunakan metode MOORA yang telah diselesaikan dapat dilihat pada gambar-gambar dibawah ini.

# **3.1 Form Login**

*Form* login adalah *form* yang tampil pertama sekali pada saat aplikasi mulai dijalankan. Pengguna harus melakukan *login* pada aplikasi untuk dapat menggunakannya. Adapun tampilan dari *form login* dapat dilihat pada gambar di bawah ini

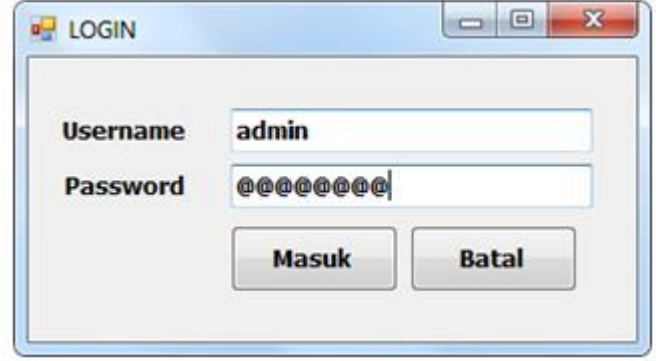

Gambar 1. Form *Login*

### **3.2. Menu Utama**

*Form* menu utama merupakan tampilan awal pada saat pengguna berhasil melakukan login ke aplikasi. Bentuk tampilan menu utama dapat dilihat seperti berikut ini.

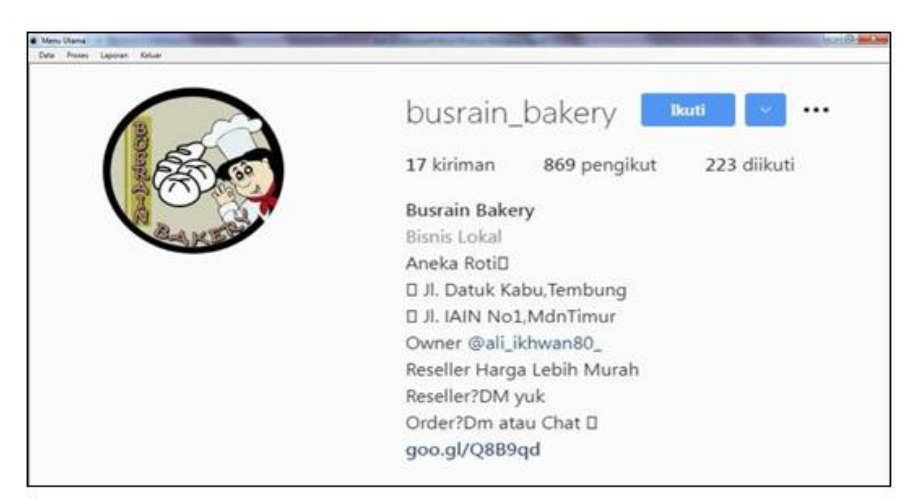

Gambar 2. Menu Utama

### **3.3.** *Form* **Data Alternatif**

*Form* data alternative merupakan *form* untuk memasukkan data-data nama tempat dan data nilai bobot kriteria yang diperlukan. Tampilan dari *form* data altenatif dapat dilihat seperti gambar dibawah ini

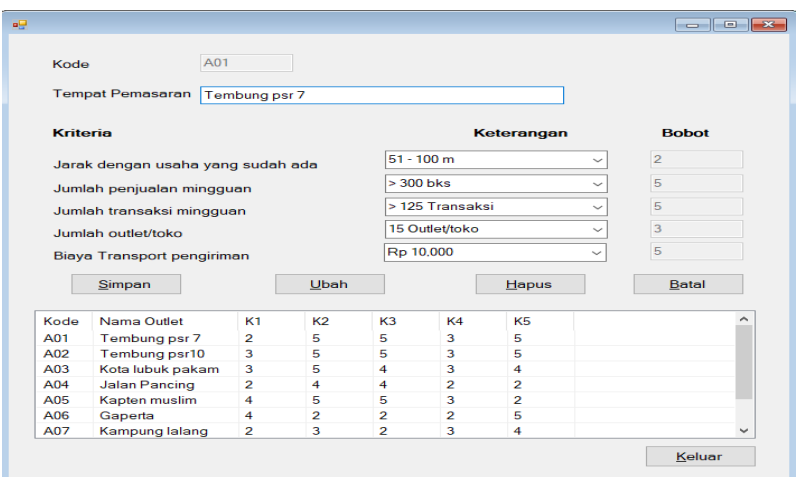

Gambar 3. Tampilan *Form* Data Alternatif

Adapun fungsi-fungsi dari tombol yang terdapat dalam *form* yaitu:

- : Untuk menambah data alternatif baru dan menyimpannya kedalam *database*
- 
- Ubah : Merubah data-data jika salah dalam menginput data Hapus : Menghapus data-data yang dianggap tidak perlu
- Hapus : Menghapus data-data yang dianggap tidak perlu Batal : Membatalkan penginputan data dan membersihkan *form*
- Keluar : Keluar dari *form* data alternatif

### **3.4. Tampilan** *Form* **Data Bobot Kriteria**

Pada *form* data *bobot* kriteria merupakan tampilan antarmuka untuk menginput data nilai kriteria yang dimiliki oleh setiap kriteria. Berikut ini adalah gambar hasil implementasi dari rancangan antarmuka *form*  data bobot kriteria

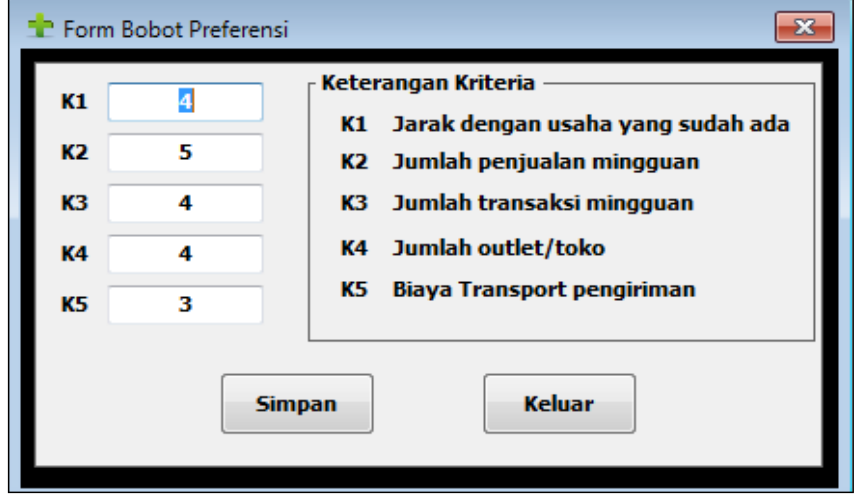

Gambar 4. Tampilan *Form* Data Nilai Kriteria

### **3.5. Tampilan Form Proses**

*Form* proses merupakan tampilan antarmuka untuk memproses data nilai kriteria dari tiap-tiap data Alternatif yang digunakan pada sistem ini. Berikut adalah gambar hasil implementasi dari rancangan antarmuka *form* proses

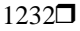

| kode       | kriteria1                             | kriteria2 | kriteria3 | kriteria4   | kriteria5         |        | ∸      |
|------------|---------------------------------------|-----------|-----------|-------------|-------------------|--------|--------|
| A01        | 2                                     | 5         | Б         | 3           | 5                 |        |        |
| A02        | 3                                     | 5         | 5         | з           | Б                 |        |        |
| A03        | 3                                     | 5         | 4         | 3           | 4                 |        | =      |
| A04        | 2                                     | 4         | 4         | 2           | 2                 |        |        |
| A05        | 4                                     | Б         | Б         | 3           | 2                 |        |        |
| A06        | 4                                     | 2         | 2         | 2           | 5                 |        |        |
| <b>A07</b> | o                                     | ÷.        | o         | ٠.          | и                 |        |        |
|            | Proses                                |           |           | Cetak       |                   | Keluar |        |
|            | Nilai Matriks Ternormalisasi terbobot |           |           |             |                   |        |        |
| ko         | Nama Customer                         |           |           | Nilai Moora |                   |        |        |
| A01        | Tembung psr 7                         |           |           |             | 0.376247868063601 |        |        |
| A02        | Tembung psr10                         |           |           |             | 0.398893408746493 |        |        |
| A03        | Kota lubuk pakam                      |           |           |             | 0.368742013792345 |        |        |
| A04        | <b>Jalan Pancing</b>                  |           |           |             | 0.274105624225662 |        |        |
| A05        | Kapten muslim                         |           |           |             | 0.383507007966602 |        | ∸<br>≡ |

Gambar 5. Tampilan *Form* Proses

Adapun fungsi-fungsi dari tombol yang terdapat dalam *form* proses yaitu:

- Proses : Melakukan proses perhitungan dengan metode MOORA
- Cetak : Menampilkan laporan keputusan dalam bentuk laporan dicetak

Keluar : Keluar dari *Form* proses

### **3.6.** *Form* **Laporan**

From laporan digunakan untuk menampilkan data hasil perhitungan yang telah diberi rangking.Berikut adalah tampilan dari *form* laporan hasil keputusan:

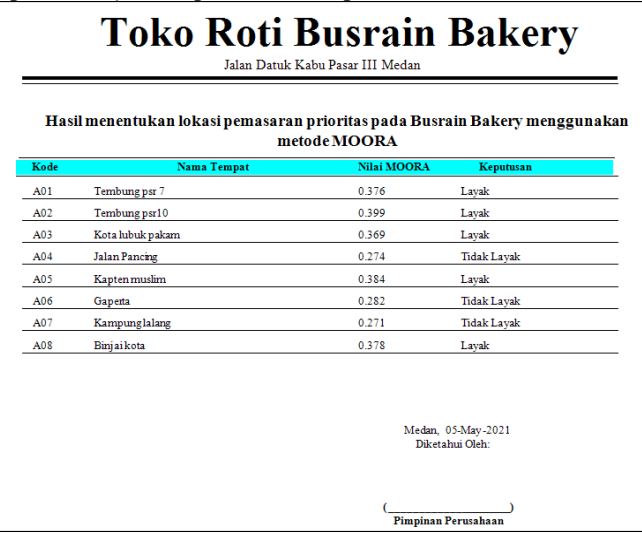

Gambar 6. Tampilan *Output* Laporan Hasil Keputusan

Adapun Pengujian sistem pendukung keputusan dalam Hasil menentukan lokasi pemasaran prioritas pada Busrain Bakery menggunakan metode MOORA adalah sebagai berikut:

- 1. Menginput data pada *form* data alternatif pada proses ini, admin akan memasukkan nilai yang akan diproses.
- 2. Kemudian setelah data nilai kriteria disimpan maka selanjutnya adalahmelakukan proses perhitungan menggunakan metode Moora
- 3. Tahap terakhir membuat laporan penentuan alternatf terpilih dengan masukpada menu laporan.

# **4. KESIMPULAN**

Jurnal Cyber Tech Vol. 3, No. 7, Juli 2020 : 1222 – 1234

Setelah dilakukan implementasi program dan pengujian pada sistem pendukung keputusan dalam menentukan lokasi pemasaran prioritas pada Busrain Bakery menggunakan metode MOORA yang dilakukan pada bab sebelumnya, maka dapat diambil beberapa kesimpulan sebagai berikut

- 1. Menganalisa permasalahan penentuan lokasi pemasaran prioritas dengan metode MOORA di Busrain Bakery adalah dengan mengetahui data tempat pemasaran alternatif dan kriteria pada metode MOORA.
- 2. Merancang sistem pendukung keputusan dalam menentukan kelayakan lokasi pemasaran dengan menggunakan UML, untuk rancangan database sistem meggunakan Microsoft acces, sedangkan tampilan dan laporan pada sistem menggunakan pemrograman *visual* dan *crystal report*.
- 3. Mengimplementasikan sistem pendukung keputusan dalam menentukan lokasipemasaran prioritas pada Busrain Bakery menggunakan metode MOORA adalah dengan memberikan nilai berdasarkan tingkat kepetingan dari masing- masing kriteria pada alternatif sehingga menghasilkan keluaran berupa lokasi pemasaran yang layak dan tidak layak.

# **UCAPAN TERIMA KASIH**

Terima Kasih diucapkan kepada kedua orang tua serta keluarga yang selalu memberi motivasi, Doa dan dukungan moral maupun materi, serta pihak-pihak yang telah mendukung dalam proses pembuatan jurnal ini yang tidak dapat disebutkan satu persatu. Kiranya jurnal ini bisa memberi manfaat bagi pembaca dan dapat meningkatkan kualitas jurnal selanjutnya.

# **REFERENSI**

- [1] H. Sahla, "Konsep Pemasaran Dalam Perspektif Ekonomi Islam," *J. Pionir LPPM Univ. Asahan*, vol. 5, no. 2, pp. 57–61, 2019.
- [2] Saefudin and S. Wahyuningsih, "Sistem Pendukung Keputusan Untuk Penilaian Kinerja Pegawai Menggunakan Metode Analytical Hierarchy Process (Ahp) Pada RSUD Serang," *J. Sist. Inf.*, vol. 1, no. 1, p. 33, 2014.
- [3] S. Wardani, I. Parlina, and A. Revi, "Analisis Perhitungan Metode Moora Dalam PemilihanSupplier Bahan Bangunan Di Toko Megah Gracindo Jaya InfoTekJar ( Jurnal Nasional Informatika dan Teknologi Jaringan )," *J. Nas. Inform. dan Teknol. Jar.*, vol. 3, no. 1, pp. 95–99, 2018.
- [4] G. Lumbantoruan and E. Harianja, "Analisis Strategi Pemasaran Produk Dengan Metode MOORA," *METHOMIKA J. Manaj. Inform. dan Komputerisasi Akunt.*, vol. 4, no. 1, pp. 114–119, 2020, doi: 10.46880/jmika.v4i2.204.
- [5] S. Manurung, "Sistem Pendukung Keputusan Pemilihan Guru Dan Pegawai Terbaik Menggunakan Metode Moora," *Simetris J. Tek. Mesin, Elektro dan Ilmu Komput.*, vol. 9, no. 1, pp. 701–706, 2018, doi: 10.24176/simet.v9i1.1967

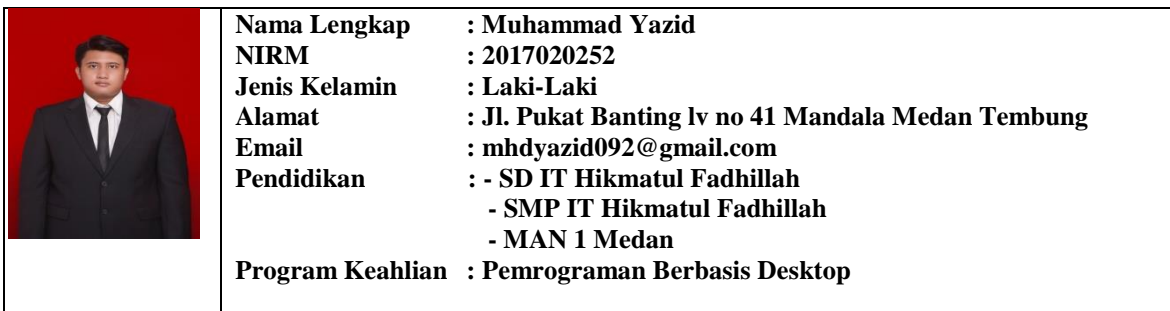

# **BIBLIOGRAFI PENULIS**

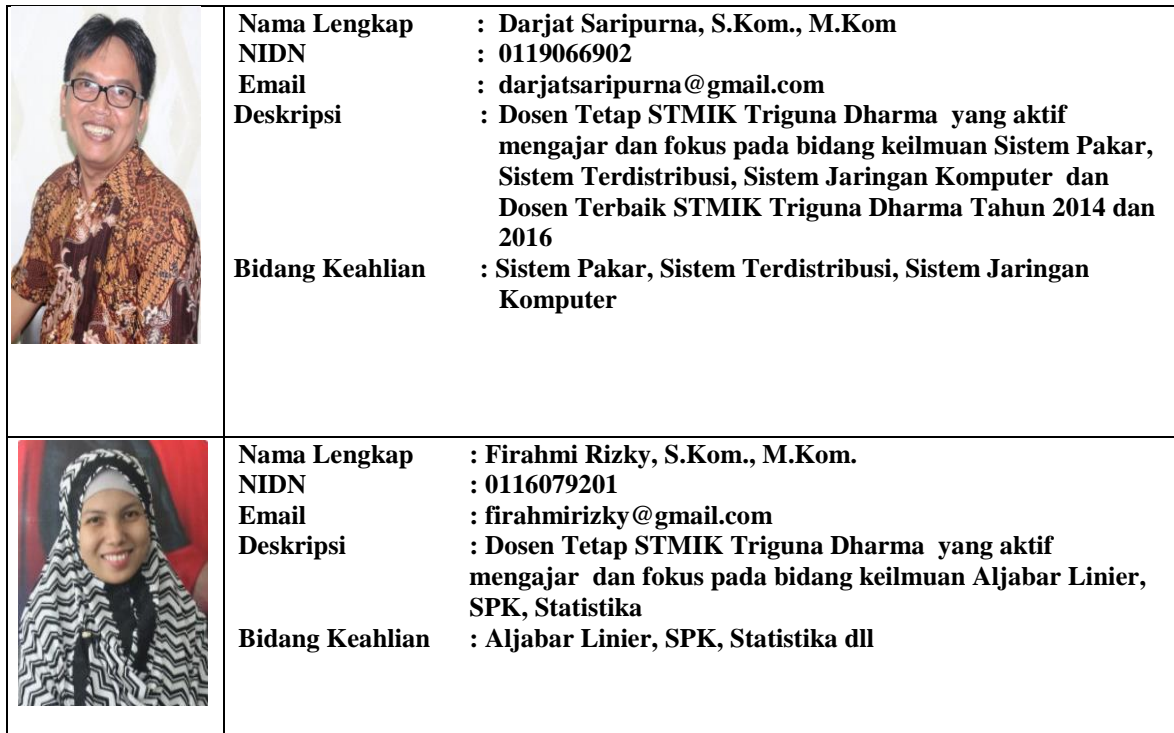